# Distributed Systems

#### **Authentication Protocols**

**Paul Krzyzanowski pxk@cs.rutgers.edu**

Except as otherwise noted, the content of this presentation is licensed under the Creative Commons Attribution 2.5 License.

Authentication

Establish and verify identity – allow access to resources

# Authentication

#### Three factors:

- something you have key, card • can be stolen
- something you know passwords
	- can be guessed, shared, stolen
- something you are biometrics • costly, can be copied (sometimes)

#### Authentication

factors may be combined

- ATM machine: 2-factor authentication
	- ATM card something you have • PIN something you know

#### Password Authentication Protocol (PAP)

- Reusable passwords
- Server keeps a database of username:password mappings
- Prompt client/user for a login name & password
- To authenticate, use the login name as a key to look up the corresponding password in a database (file) to authenticate
	- if (supplied\_password == retrieved\_password) user is authenticated

# Authentication: PAP

#### Password Authentication Protocol

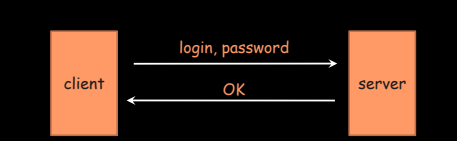

- Unencrypted passwords
- Insecure on an open network

#### PAP: Reusable passwords

One problem: what if the password file isn't sufficiently protected and an intruder gets hold of it, he gets all the passwords!

#### Enhancement:

Store a hash of the password in a file

- given a file, you don't get the passwords
- have to resort to a dictionary or brute-force attack

# PAP: Reusable passwords

#### Passwords can be stolen by observing a user's session over the network:

- snoop on telnet, ftp, rlogin, rsh sessions
- Trojan horse
- social engineering
- brute-force or dictionary attacks

#### One-time password

#### Different password used each time

- generate a list of passwords or:
- use an authentication card

#### Skey authentication

- One-time password scheme
- Produces a limited number of authentication sessions
- relies on one-way functions

#### Skey authentication

# Authenticate Alice for 100 logins

- pick random number, R
- $\cdot$  using a one-way function,  $f(x)$ :

$$
x_1 = f(R)
$$
  
\n
$$
x_2 = f(x_1) = f(f(R))
$$
  
\n
$$
x_3 = f(x_2) = f(f(f(R)))
$$
  
\n
$$
x_{100} = f(x_{99}) = f(...f(f(f(R)))...)
$$

give this list to Alice

• then compute:  $x_{101} = f(x_{100}) = f(...f(f(f(R)))...)$ 

# Skey authentication

# Authenticate Alice for 100 logins

store **x<sup>101</sup>** in a password file or database record associated with Alice

alice:  $x_{101}$ 

#### Skey authentication

#### Alice presents the last number on her list: Alice to host: { "alice",  $x_{100}$  } Host computes  $f(x_{100})$  and compares it with the value in the database if  $(x_{100}$  provided by alice) = passwd("alice") replace  $x_{101}$  in db with  $x_{100}$  provided by alice return success else

fail

next time: Alice presents  $x_{99}$ 

if someone sees  $x_{100}$  there is no way to generate  $x_{99}$ .

# Two-factor authentication with an authenticator card

#### Challenge/response authentication

- user provided with a challenge number from host
- enter challenge number to challenge/response unit
- enter PIN
- get response: f(PIN, challenge)
- transcribe response back to host

#### • host maintains PIN

- computes the same function
- compares data
- rely on one-way function

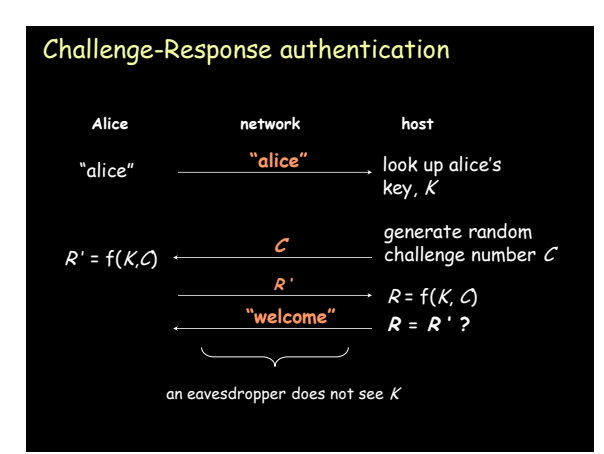

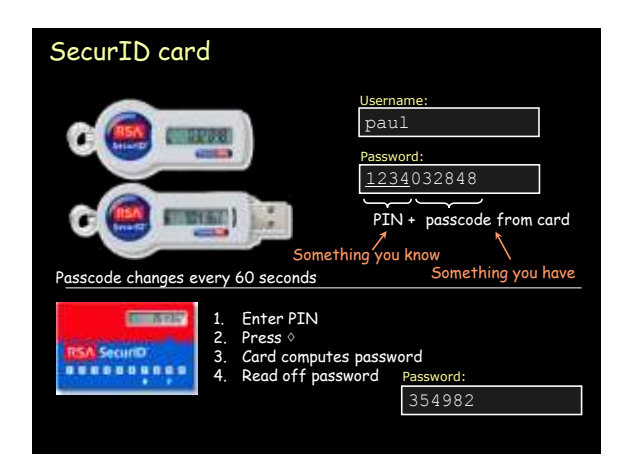

#### SecurID card

- from RSA, SASL mechanism: RFC 2808
- Compute: AES-hash on:
	- 128-bit token-specific seed
	- 64-bit ISO representation of time of day (Y:M:D:H:M:S)
	- 32-bit serial number of token
	- 32-bits of padding
- Server computes three hashes with different clock values to account for drift.

#### **SecurID**

# Vulnerable to man-in-the-middle attacks

- attacker acts as application server
- user does not have a chance to authenticate server

# SKID2/SKID3 authentication

- uses symmetric cryptography – shared secret key
- generate a random token – **nonce**
- give it to the other party, which encrypts it
	- returns encrypted result
- verify that the other party knows the secret key

# SKID2/SKID3 authentication Alice chooses a random number (nonce) R<sub>a</sub><br>and sends it to Bob  $R_A$   $\longrightarrow$  Bob

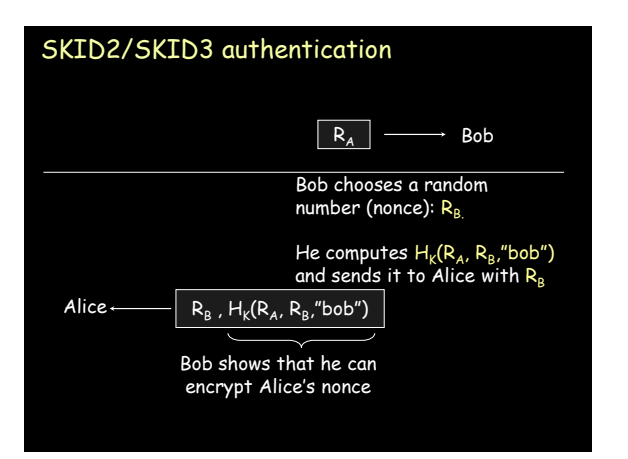

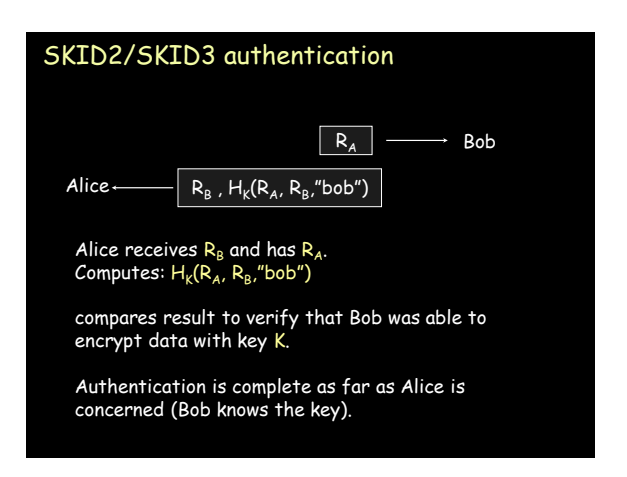

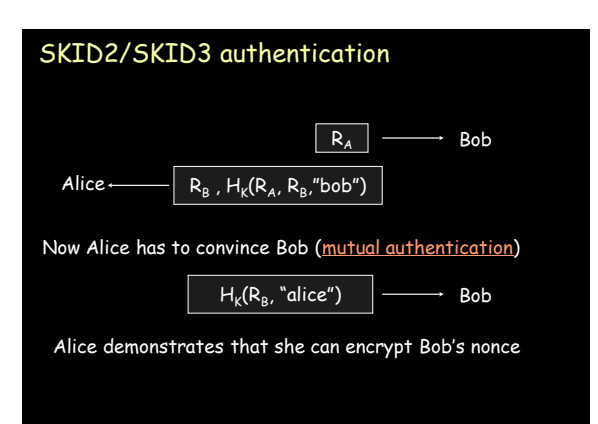

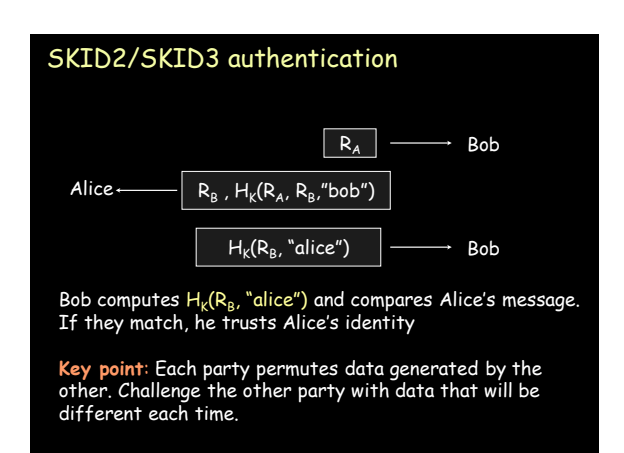

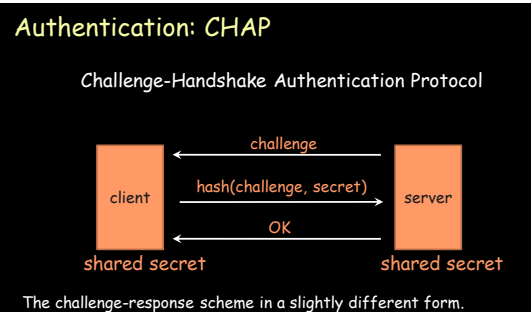

This is functionally the same as SKID2 (single party authentication) The challenge is a nonce. Instead of encrypting the nonce with a shared secret key, we create a hash of the nonce and the secret.

# Authentication: MS-CHAP

Microsoft's Challenge-Handshake Authentication Protocol

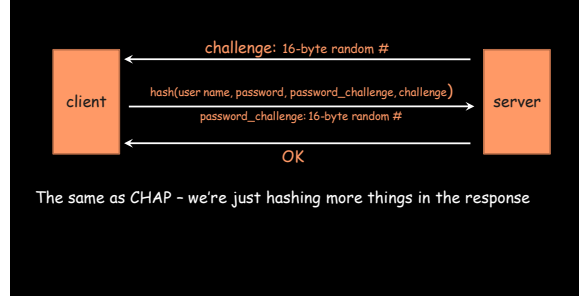

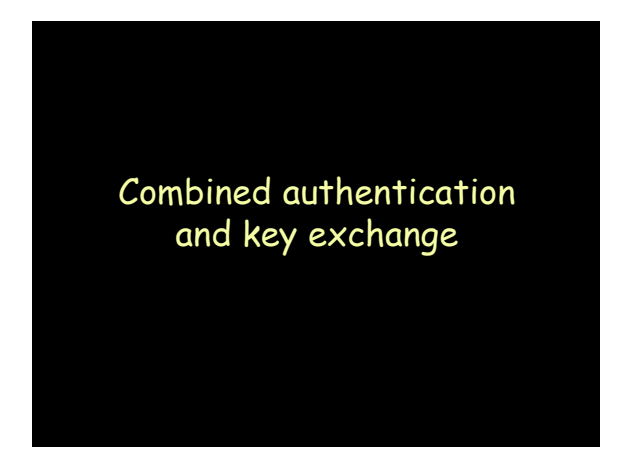

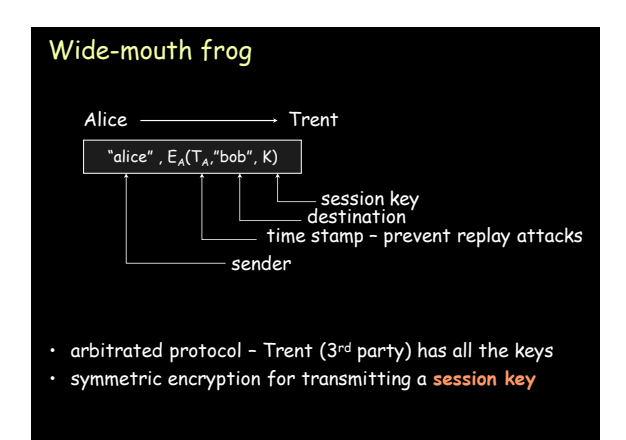

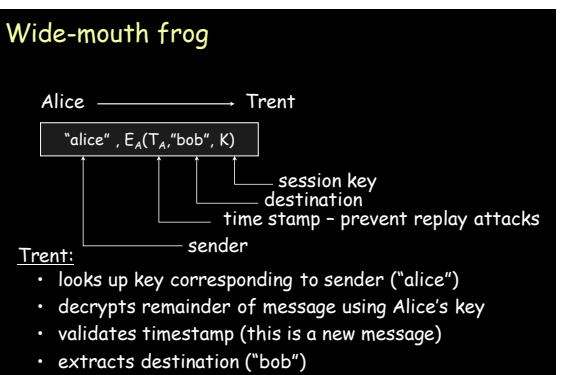

• looks up Bob's key

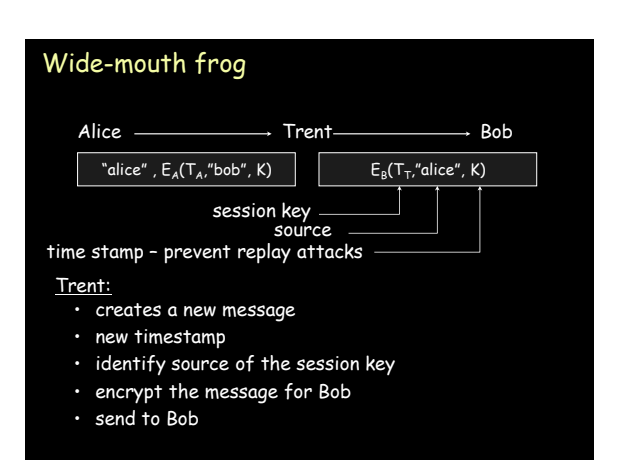

#### Wide-mouth frog • decrypts message • validates timestamp • extracts sender ("alice") • extracts session key, K "alice",  $E_A(T_A, "bob", K)$ Alice ———————> Trentsession key source time stamp – prevent replay attacks Bob:  $\mathsf{E}_\mathsf{B}(\mathsf{T}_\mathsf{T},$ "alice", K)  $\rightarrow$  Bob

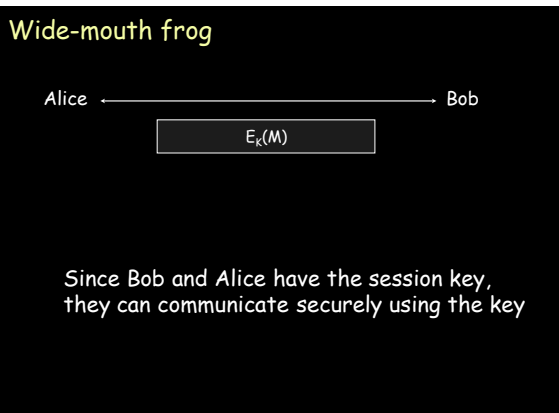

#### Kerberos

- authentication service developed by MIT – project Athena 1983-1988
- trusted third party
- symmetric cryptography
- passwords not sent in clear text – assumes only the network can be compromised

#### Kerberos

Users and services authenticate themselves to each other

#### To access a service:

- user presents a ticket issued by the Kerberos authentication server
- service examines the ticket to verify the identity of the user

#### Kerberos

- user Alice wants to communicate with a service Bob
- both Alice and Bob have keys
- Step 1:
	- Alice authenticates with Kerberos server • Gets session key and **sealed envelope**
- Step 2:
	- Alice gives Bob a session key (securely)
	- Convinces Bob that she also got the session key from Kerberos

# Authenticate, get permission

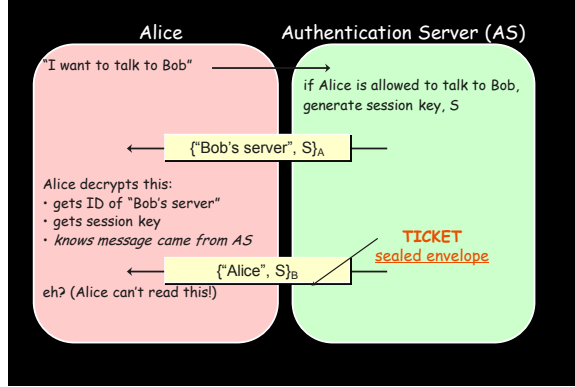

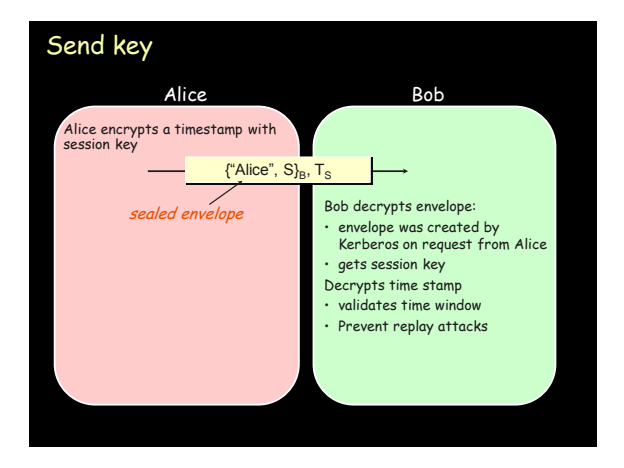

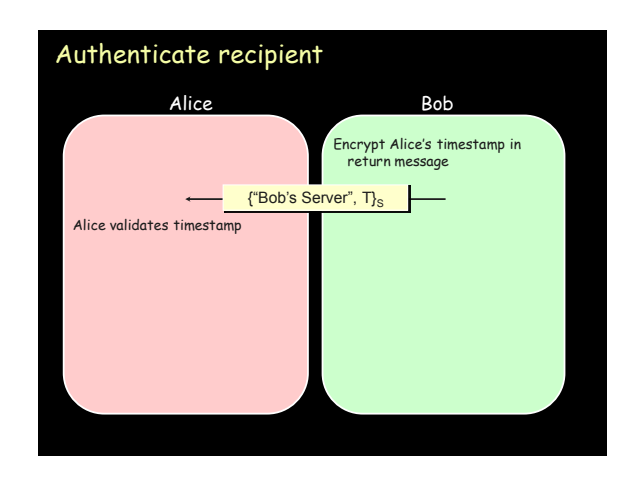

#### Kerberos key usage

- Every time a user wants to access a service – User's password (key) must be used each time (in decoding message from Kerberos)
- Possible solution:
	- Cache the password (key)
	- Not a good idea
- Another solution:
	- Split Kerberos server into Authentication Server + Ticket Granting Server

#### Ticket Granting Service (TGS)

#### **TGS + AS = KDC (Kerberos Key Distribution Center)**

- Before accessing any service, user requests a ticket to contact the TGS
- Anytime a user wants a service
	- Request a ticket from TGS
	- Reply is encrypted with session key from AS for use with TGS
- TGS works like a temporary ID

### Using Kerberos

#### **\$ kinit**

#### **Password:** enter password

ask AS for permission (session key) to access TGS Alice gets:

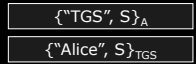

Compute key (A) from password to decrypt session key S and get TGS ID.

You now have a ticket to access the Ticket Granting Service

#### Using Kerberos

#### **\$ rlogin** *somehost*

rlogin uses TGS Ticket to request a ticket for the rlogin service on somehost

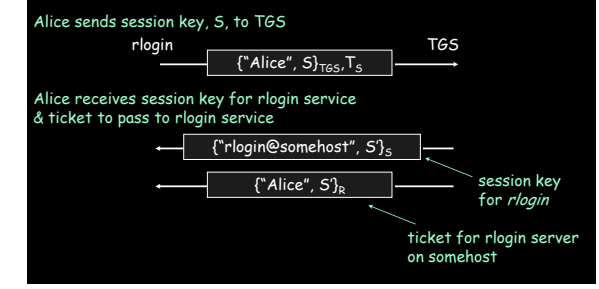

#### Public key authentication

Like SKID, demonstrate we can encrypt or decrypt a nonce:

- Alice wants to authenticate herself to Bob:
- Bob: generates nonce,  $S$ – presents it to Alice
- Alice: encrypts  $S$  with her private key  $(sign it)$  and send to Bob

#### Public key authentication

#### Bob:

- look up "alice" in a database of public keys
- decrypt the message from Alice using Alice's public key
- If the result is  $S$ , then it was Alice!
- Bob is convinced.

For mutual authentication, Alice has to present Bob with a nonce that Bob will encrypt with his private key and return

#### Public key authentication

- Public key authentication relies on binding identity to a public key
- One option: get keys from a trusted source
- Problem: requires always going to the source – cannot pass keys around
- Another option: **sign the public key** – **digital certificate**

# X.509 Certificates

ISO introduced a set of authentication protocols: X.509

Structure for public key certificates**:**

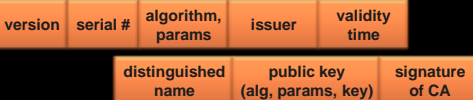

Trusted Certification Authority issues a signed certificate

As of January 2007 http://support.microsoft.com/kb/931125

#### X.509 certificates

#### When you get a certificate

- Verify signature
	- hash contents of certificate data
	- Decrypt CA's signature with CA's public key
- Obtain CA's public key (certificate) from trusted source
- Certification authorities are organized in a hierarchy
- A CA certificate may be signed by a CA above it
	- **certificate chaining**

**Certificates prevent someone from using a phony public key to masquerade as another person**

#### Example: Root Certificates in IE

Agencia Catalana de Certificacio ANCERT AOL Arge Daten AS Sertifitseerimiskeskuse Asociacion Nacional del Notariado Mexicano A-Trust Austria Telekom-Control Commission Autoridad Certificadora Raiz de la Secretaria de Economia Autoridad de Certificacion Firmaprofesional Autoridade Certificadora Raiz Brasileira Belgacom E-Trust CAMERFIRMA

# Example: Root Certificates in IE

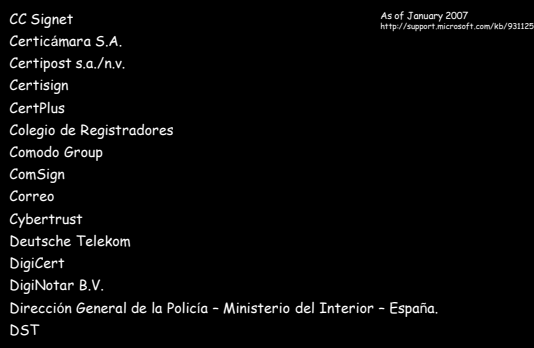

# Example: Root Certificates in IE

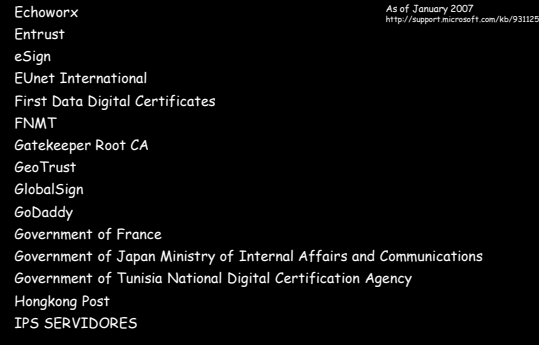

# Example: Root Certificates in IE

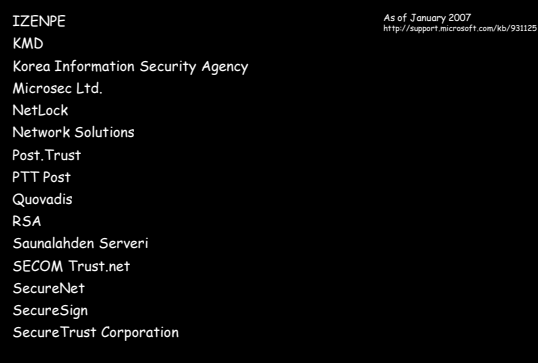

# Example: Root Certificates in IE

As of January 2007 http://support.microsoft.com/kb/931125

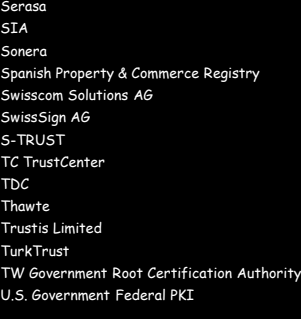

# Example: Root Certificates in IE

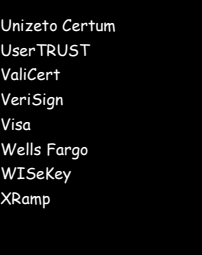

As of January 2007 http://support.microsoft.com/kb/931125

ary 2007 $\overline{a}$ 

#### Transport Layer Security (TLS) aka Secure Socket Layer (SSL)

- Sits on top of TCP/IP
- Goal: provide an encrypted and possibly authenticated communication channel
	- Provides authentication via RSA and X.509 certificates
	- Encryption of communication session via a symmetric cipher
- Enables TCP services to engage in secure, authenticated transfers
	- http, telnet, ntp, ftp, smtp, …

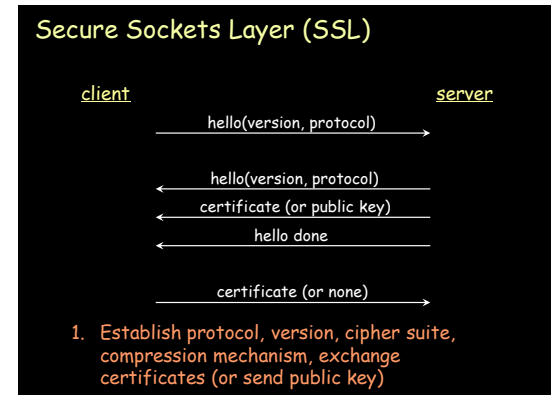

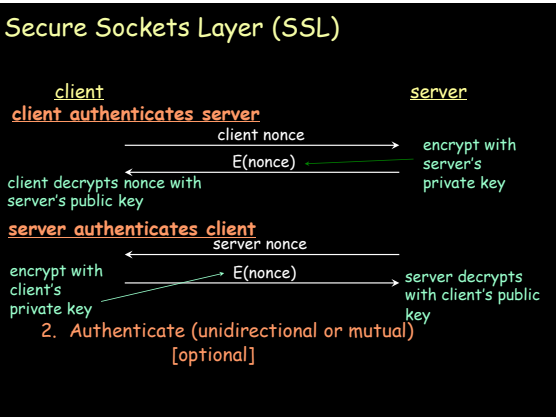

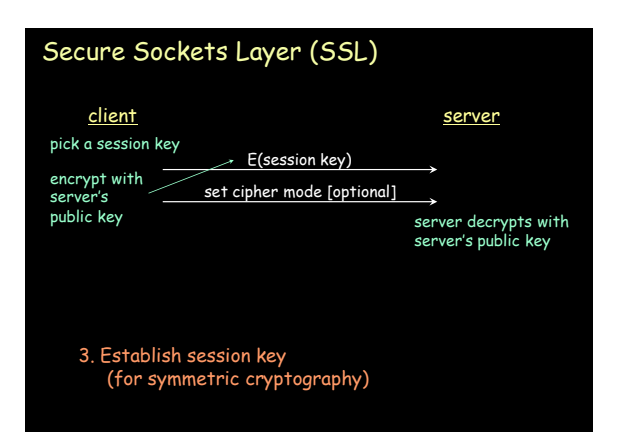

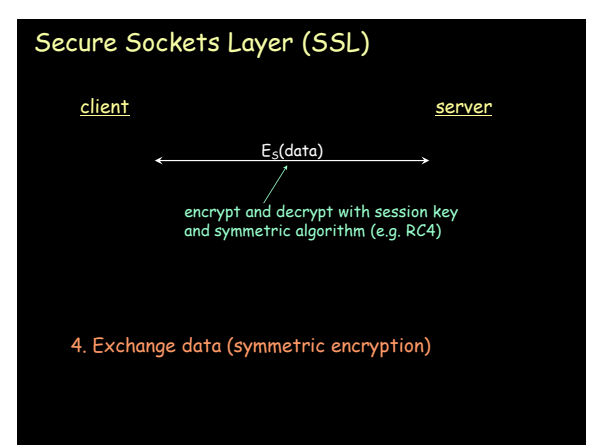

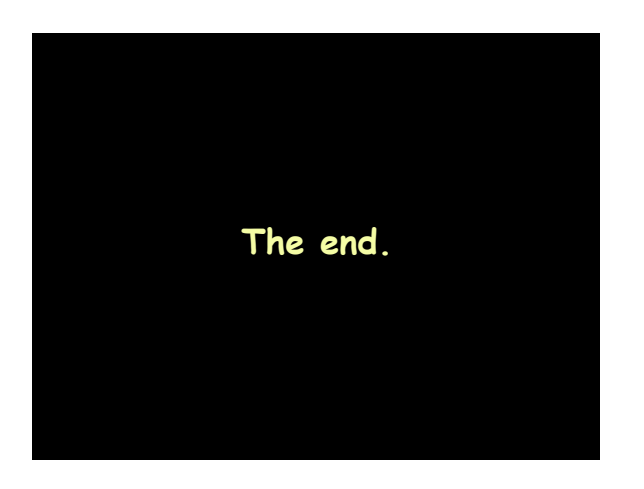